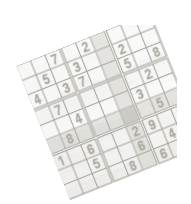

# **Constraint Programming**

#### **Roman Barták**

Department of Theoretical Computer Science and Mathematical Logic

# **Constraint Satisfaction Problem** (CSP) consists of:

- a finite set of **variables**
- **domains** finite sets of possible values for variables
- a finite set of **constraints**
	- constraint **arity** = the number of constrained variables
- **A feasible solution** of a constraint satisfaction problem is a complete consistent assignment of values to variables.
	- **complete** = each variable has assigned a value
	- **consistent** = all constraints are satisfied

**Local search algorithms**

### Looking for a solution

The goal: **find a complete and consistent instantiation of variables** 

#### Two **core solving approaches**:

- **exploring complete but possibly inconsistent assignments**  until a consistent assignment is found oooooo
	- generate and test, local search
- **extending a partial consistent**  until a complete assignment is reached
	- backtracking and its extensions

We can explore assignments in two ways:

- **systematically** (explore all possible assignments systematically)
	- a complete method, but could be too slow
- **non-systematically** (some assignments can be skipped)
	- an incomplete method, but can found solution much faster

#### **Note:**

We will use constraints in a *passive way*, just to verify whether the given assignment (even partial) satisfies the constraint.

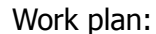

- start simple (with a trivial algorithm)
- find weaknesses of the algorithm
- repair the problems to get better algorithms

### In particular:

- start with **generate and test** method
- **improve the generator** 
	- local search methods (HC, RW, TS, GSAT, GENET, SA)
- **merge the generator with the tester** 
	- backtracking methods
	- improvements of chronological backtracking
		- backjumping, dynamic backtracking, backmarking

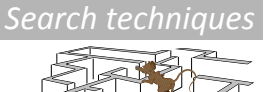

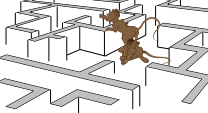

### *Generate and test (GT)*

Probably the most general problem solving method

1) generate a candidate for solution 2) test if the candidate is really a solution

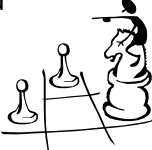

How to apply GT to CSP?

1) assign values to all variables 2) test whether all the constraints are satisfied

GT explores complete but inconsistent assignments until a (complete) consistent assignment is found.

**procedure** GT(X:variables, C:constraints)

 $V \leftarrow$  construct a first complete assignment of X

**while** V does not satisfy all the constraints C **do** 

 $V \leftarrow$  construct systematically a complete assignment next to V **end while** 

return V

Local search

- *Generate and test* explores complete but inconsistent assignments until a complete consistent assignment is found.
- Weakness of  $GT$  the generator does not exploit fully teh result of testing
- The next assignment can be constructed in such a way that constraint violation is smaller.
	- only "small" (**local**) changes of the assignment are allowed
	- $-$  the next assignment should be "better" than the current one
		- $\cdot$  better = more constraints are satisfied
	- $-$  assignments are not necessarily generated systematically
		- we lost completeness, but
		- we (hopefully) get better efficiency

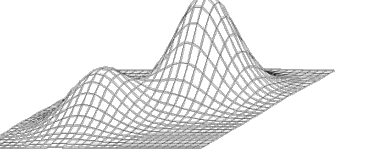

*Weaknesses!and!improvements!of!GT*

The greatest weakness of GT is **exploring too many** "visibly" wrong assignments.

### **Example:)**

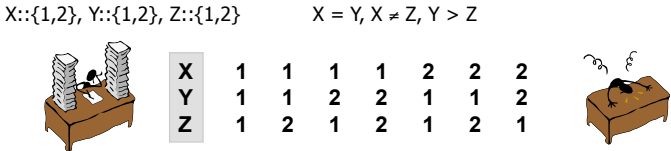

### • **How to improve GT?**

### – **smart generator**

- the next assignment improves over the current assignment
- the core idea of local search techniques
- **merged generate and test stage** (earlier detection of clash)
	- constraints are tested as soon as the involved variables are instantiated
	- backtracking

### Local search - Terminolog

- **state** a complete assignment of values to variables
- **evaluation** a value of the objective function (# violated constraints)
- **neighbourhood** a set of states locally different from the current state (the states differ from the current state in the value of one variable)
- **local optimum** a state that is not optimal and there is no state with better evaluation in its neighbourhood
- **strict local optimum** a state that is not optimal and there are only states with worse evaluation in its neighbourhood
- **non-strict local optimum** local optimum that is not strict
- **plateau** a set of neighbouring states with the same evaluation
- **global optimum** the state with the best evaluation

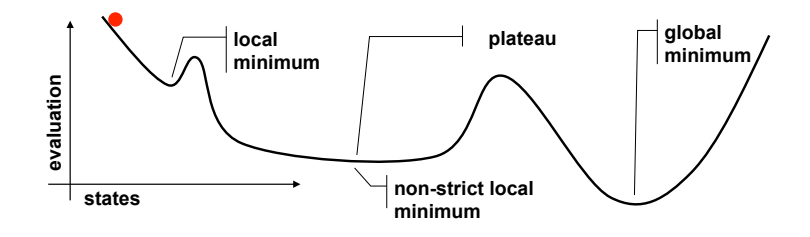

### **Hill Climbing**

- Hill climbing is perhaps the most known technique of local search. – start at randomly generated state
	- look for the best state in the neighbourhood of the current state
		- **neighbourhood** = differs in the value of any variable
		- neighbourhood size =  $\Sigma_{i=1...n}(D_i-1)$  (= n\*(d-1))
	- $-$  "escape" from the local optimum via restart

*Algorithm!Hill!Climbing*

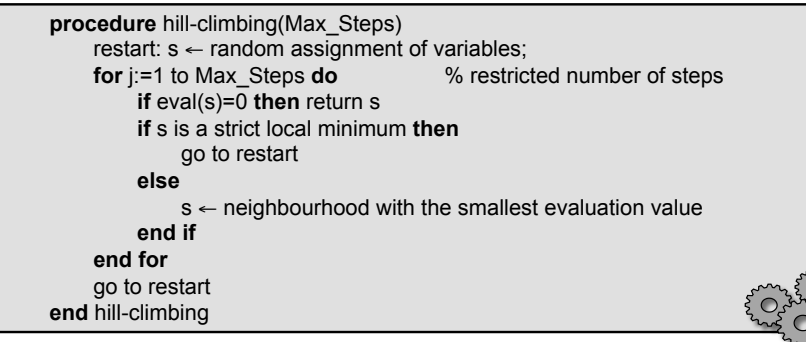

*Random!Walk!*

How to leave the local optimum without a restart (i.e. via a local step)?

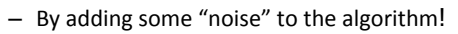

### **Random walk**

- **a state from the neighbourhood is selected randomly**
- (e.g., the value is chosen randomly)
- such technique can hardly find a solution
- so it needs some guide
	- Random walk can be combined with the heuristic guiding the search via probability distribution:
		- p probability of using a random step
		- $-(1-p)$  probability of using the heuristic quide

#### **Observation:**

- the hill climbing neighbourhood is pretty large  $(n*(d-1))$
- $-$  only change of a conflicting variable may improve the valuation

#### **Min>conflicts)method)**

- select randomly a variable in conflict and try to improve it
	- **neighbourhood** = different values for the selected variable *i*
	- neighbourhood size =  $(D_i 1)$  (=  $(d 1)$ )

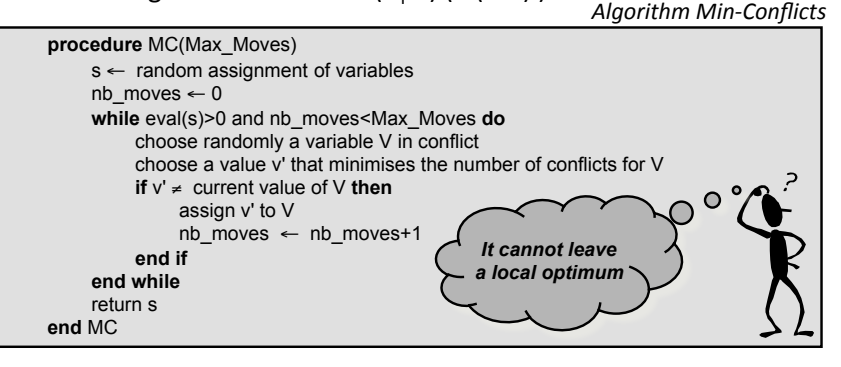

### *Min?Conflicts!Random!Walk!*

• MC guides the search (i.e. satisfaction of all the constraints) and RW allows us to leave the local optima.

#### *Algorithm!Min?Conflicts?Random?Walk!*

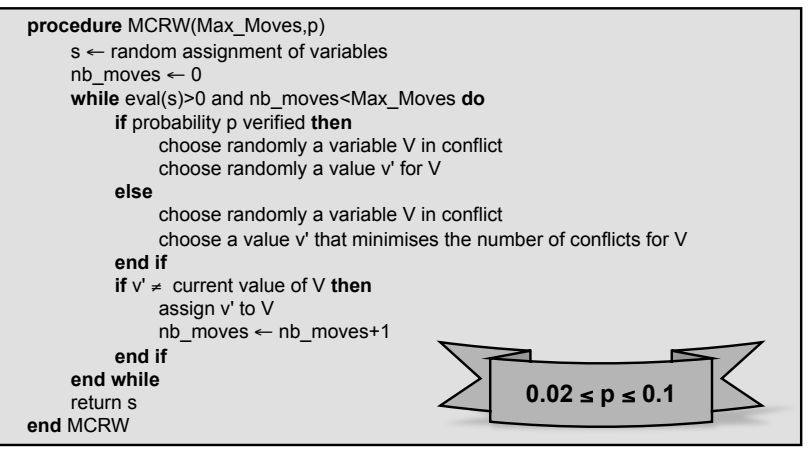

- Random walk can be combined with the hill climbing heuristic too.
- Then, no restart is necessary.

#### *Algorithm!Steepest?Descent?Random?Walk!*

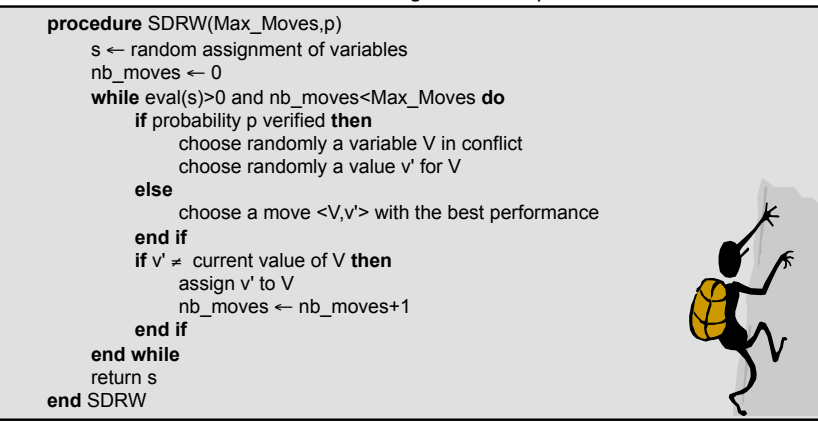

#### **Observation:**

Being trapped in a local optimum is a special case of cycling. **How to avoid cycles in general?** 

- $-$  **remember already visited states** and do not visit them again
	- memory consuming (too many states)
- $-$  it is possible to remember just few last states
	- prevents "short" cycles
- **Tabu list** = a list of forbidden states
	- $-$  a state can be represented by a selected attribute
		- $\langle$  variable, value $\rangle$  describes the change of a state (a previous  $\langle$ value)
	- $-$  the tabu list has a fix length k (tabu tenure)
		- "old" states are removed from the list when a new state is added!
	- $-$  a state included in the tabu list is forbidden (it is tabu)
	- **Aspiration criterion** = re-enabling states that are tabu
	- $-$  i.e., it is possible to visit a state even if the state is tabu
	- **example:** the state is better than any state visited so far

### *Tabu!search!*

- The tabu list prevents short cycles.
- It allows only the moves out of the tabu list or the moves satisfying the aspiration criterion.

#### *Algorithm!Tabu!Search!*

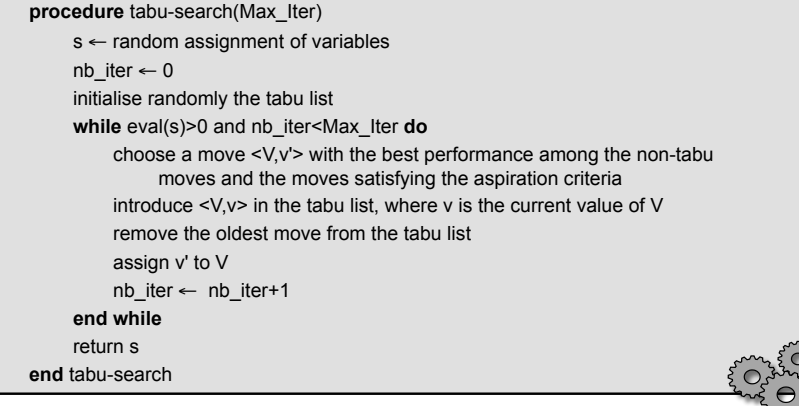

### *Local!Search!at!Glance!*

- **LS methods explore complete but possible inconsistent assignments until a consistent assigned is found**
	- opposite to GT, they generate a new assignment based on the current assignment with the goal to increase the number of satisfied constraints

#### **Local search algorithm** is defined by:

- **neighbourhood** of the current assignment (state) and a method to **select the next assignment** from the neighbourhood (**intensification**)
	- HC heuristic select the best assignment different at one variable from the current assignment
		- sometimes, the first better assignment from the neighbourhood is taken
	- MC heuristic select the best assignment different at one selected conflict variable from the current assignment
- a method for **escaping from a local optimum** (**diversification**)
	- restart start in a completely new assignment
	- RW select the next assignment randomly
	- Tabu forbid some assignments

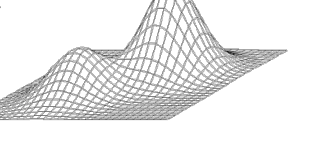

- Many problems can be formulated as problems of Boolean SATisfiability
	- = **satisfying a logical formula** in conjunctive normal form (CNF)
	- **CNF** = conjunction of clauses
	- **clause** = disjunction of literals (constraint)
	- **literal** = atomic variable or its negation

### **Example:**

(A ∨ B) ∧ (¬B ∨ C) ∧ (¬C ∨ ¬A)

- Similarly to a CSP, SAT is also an NP-complete problem so no fast (polynomial) solving algorithm can be expected.
- Local search can find a solution to pretty large formulas.

#### **Notes:**

- satisfaction formula in a disjunctive normal form can be decided fast
- SAT is a special case of a CSP and vice-versa, any CSP can be translated to SAT
- The GSAT method solves SAT problems by flipping the values of variables.
- The goal is to maximize teh (weighted) number of satisfied clauses.

#### *Algorithm!GSAT!*

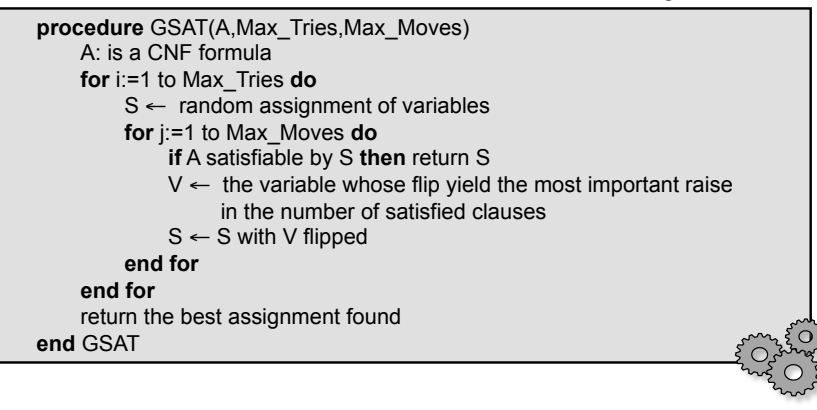

### **GSAT and heuristics**

- GSAT can be combined with various heuristics improving its practical performance (especially for so called structured problems) :
- **Random-Walk** 
	- can be used exactly as in MCRW
- **Clause weights**
	- Some clauses remain unsatisfied even after several iterations of the inner loop of GSAT – different clauses have different importance in formula satisfaction
	- satisfaction of "hard" clauses can be preferred by increasing their weights in the clause selection process
	- The algorithm can learn the weight itself
		- all clauses have identical weight at the beginning
		- After each iteration, the weights of unsatisfied clauses are increased

#### • **Solution averages**

- in the GSAT algorithm each iteration starts from a random assignment of variables – hence the last reached assignment is "forgotten"
- we can reuse the common parts of found assignments • the new assignment after restart is taken from the last assignments of previous two iterations by keeping the same parts and setting the remaining variables randomly

### *Connectionistic approach*

• Based on idea of representing the problem as a **network of connected simple processors**..

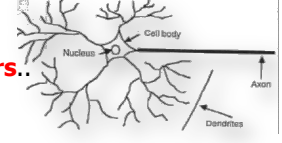

- processors have several states (usually only two – on/off).
- The next state of the processor is derived from the states of connected processors (the connection strengths may be different).
- The goal is to find a stable state of the network, i.e., the processors are no more changing their states..
- This stable states represents a solution to the problem.

### **Features:**

- massive parallelism (problems can be solved faster)
- Blackbox (not clear what is happening inside)
- Probably the most known representative is an artificial **neural network** (NN)
- A similar principle is used in **celular automata.**

### *GENET – Binary CSP as a NN!*

- $\cdot$  Each variable is modelled as a cluster of "neurons" -(each value models a single neuron)
- Two neurons are connected by the inhibition link with negative weight if teh corresponfing values are incompatible.

#### **Example:**

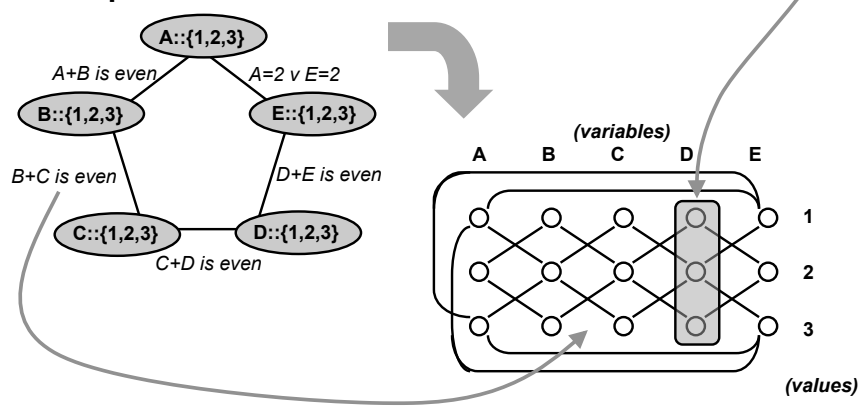

- At the beginning one active neuron is selected in each cluster.
- Neurons change state in a **synchronous way** (all together)
	- based on the inputs ( $\Sigma w^*s$  weighed sum of states of connected neurons)
	- For each cluster, the neuron with the largest input is activated
- The computation stops is a **stable state**.

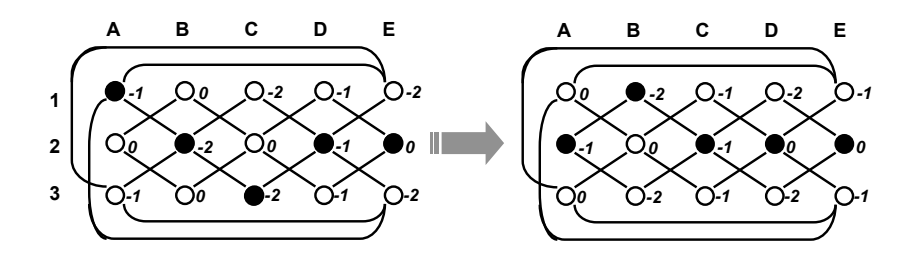

 $\bullet$  = "active" neuron; the numbers indicate inputs to neurons

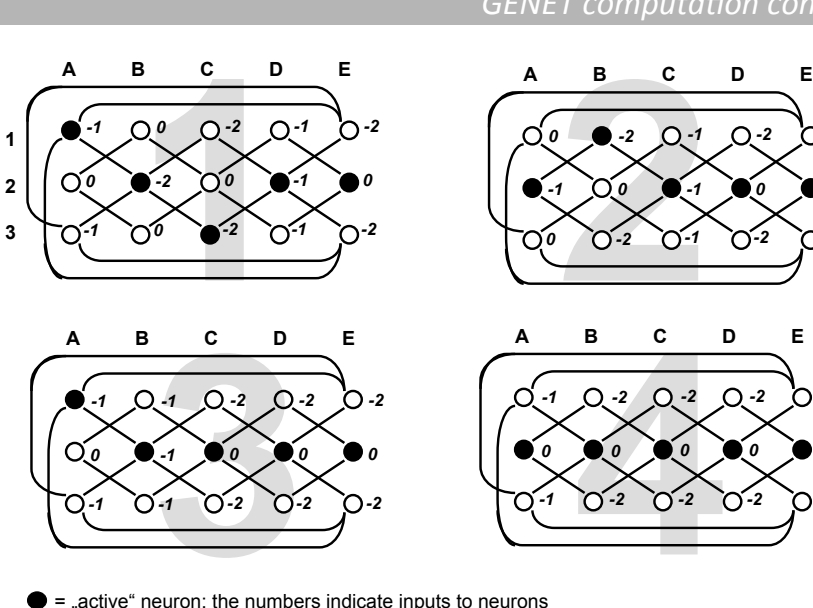

GENET computation cont'd

*-1*

*0 -1*

*-1*

*0 -1*

## *Escape from local optimum*

- What of we reach a stable state that is not a solution?
	- So far we used either restart or "noise".
	- We can try to modify the **space of state evaluations**.
		- How? By modifying the evaluation function!

– **dynamic local search** 

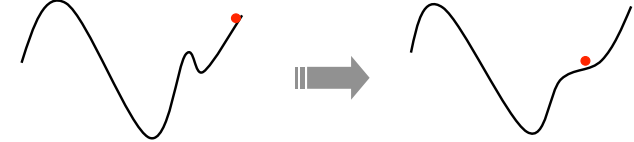

This can be done by modifying the **weight of connections** in **GENET!** 

- $\cdot$  If there is a connection between two active neurons (= constraint violation), increase the weight of the connection.
	- new\_weight<sub>,y</sub> = old\_weight<sub>x,y</sub>  $s_x$ <sup>\*</sup>  $s_y$
- This also changes the evaluation function (**Guided Local Search**).

#### = "active" neuron; the numbers indicate inputs to neurons

In local optimum we **strengthen weights** of violated connections (which makes the state instable).

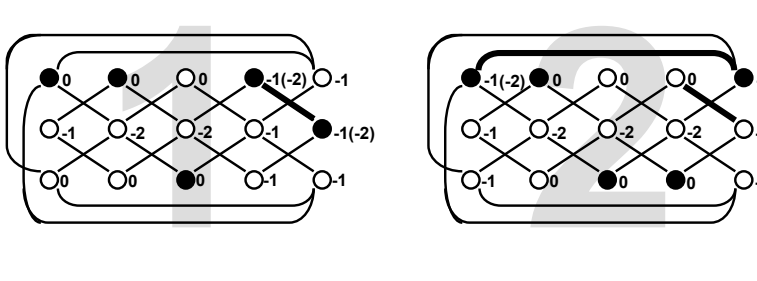

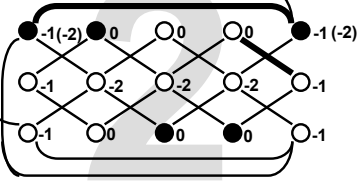

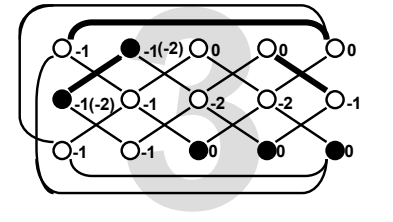

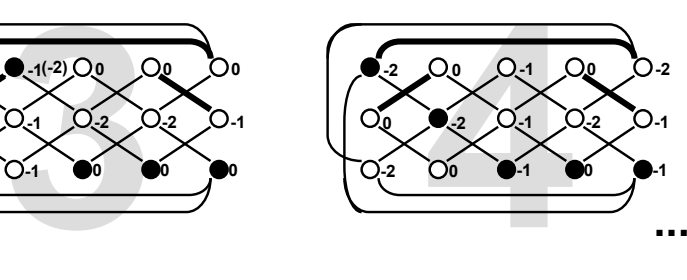

### *Algorithm!GENET!*

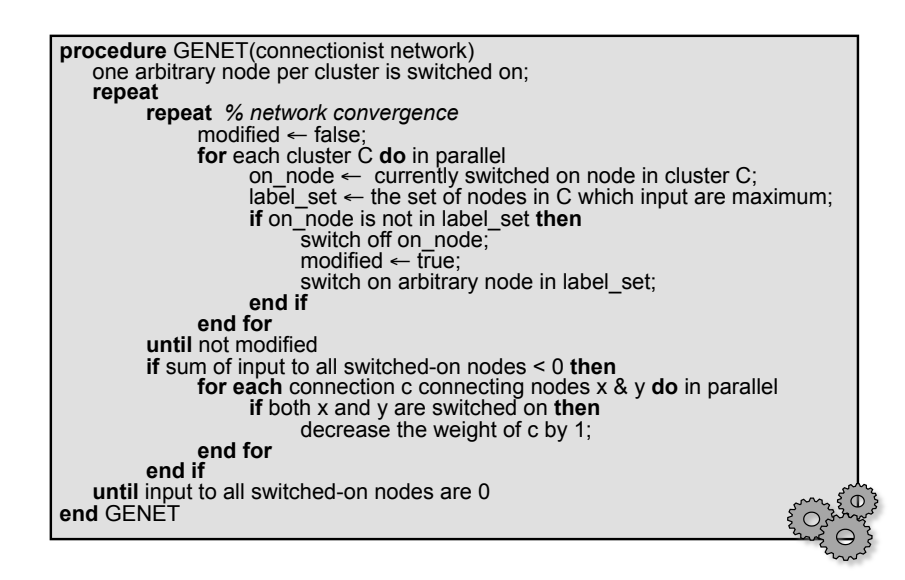

### *Simulated!annealing!*

- Base on the idea of **simulating the process of metal cooling**.
	- Higher temperature means faster movement of atoms so the probability of changing position is higher.
	- By cooling down, the atoms "try" to find the "best" position the position with the smallest energy.
- A very similar process can be modelled in optimisation algorithms:
	- so called **simulated annealing**:
		- start with a random state
		- a local change is accepted if:
			- improves the current state
			- makes the state worse, but such a state is accepted only with some probability dependent on "temperature"
		- "temperature" is continuously decreased so the probability of accepting a worsening step is also decreasing – a **cooling scheme** is used to define how the temperature decreases

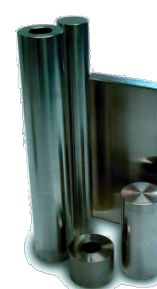

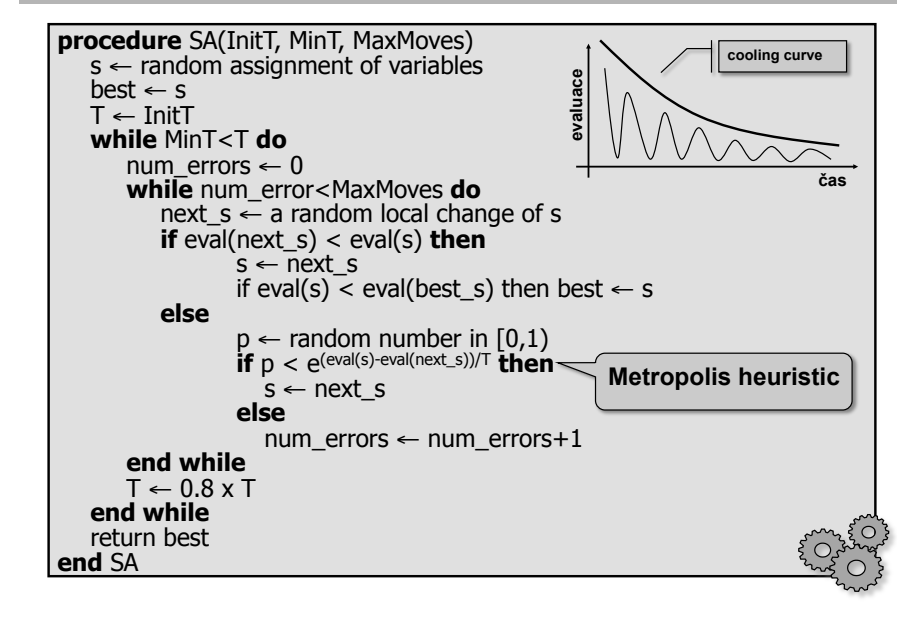

### *Algorithm!SA!*

#### *Localizer!*

- rchel, Van Hentenryck (1997)<br>Examples to the summary of the summary of the summary of the summary of the summary of the summary of the summary
- The local search algorithms have a similar structure that can be encoded in the common skeleton. This skeleton is filled by procedures implementing a particular technique.

*Local!Search!Skeleton!* **procedure** local-search(Max\_Tries,Max\_Moves)  $s \leftarrow$  random assignment of variables **for** i:=1 to Max\_Tries **while** Gcondition **do for** j:=1 to Max\_Moves **while** Lcondition **do if** eval(s)=0 **then**  return s **end if**  select n in neighbourhood(s) **if** acceptable(n) **then**   $s \leftarrow n$ **end if end for**  s ← restartState(s) **end for**  return best s **end** local-search

- **Local search techniques start from some state and by moving to neighbouring states they try to reach a goal state.**
- Each algorithm is specified by:
	- state neighbourhood and allowed states in the neighborhood
	- heuristic to select the next state from the neighbourhood (**intensification**)
	- meta-heuristic to escape local optima (**diversification**)

#### **www.comet-online.org**

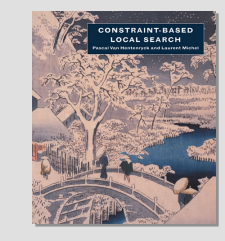

Lokalizer was the base of the **Comet** system (MaxOS X, Linux, Win), that allows description of local search algorithms in a declarative way.

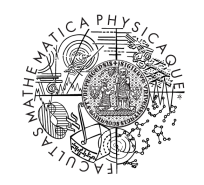

**© 2013 Roman Barták**  Department of Theoretical Computer Science and Mathematical Logic bartak@ktiml.mff.cuni.cz